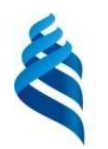

## МИНИСТЕРСТВО НАУКИ И ВЫСШЕГО ОБРАЗОВАНИЯ РОССИЙСКОЙ ФЕДЕРАЦИИ Федеральное государственное автономное образовательное учреждение высшего образования **«Дальневосточный федеральный университет»** (ДВФУ) ПОЛИТЕХНИЧЕСКИЙ ИНСТИТУТ (ШКОЛА)

# ФОНД ОЦЕНОЧНЫХ СРЕДСТВ

по дисциплине «Ценообразование в строительстве с использованием современных компьютерных технологий»

> Владивосток 2022

# Перечень форм оценивания, применяемых на различных этапах формирования компетенций в ходе освоения дисциплины «Ценообразование в строительстве с использованием современных компьютерных технологий»

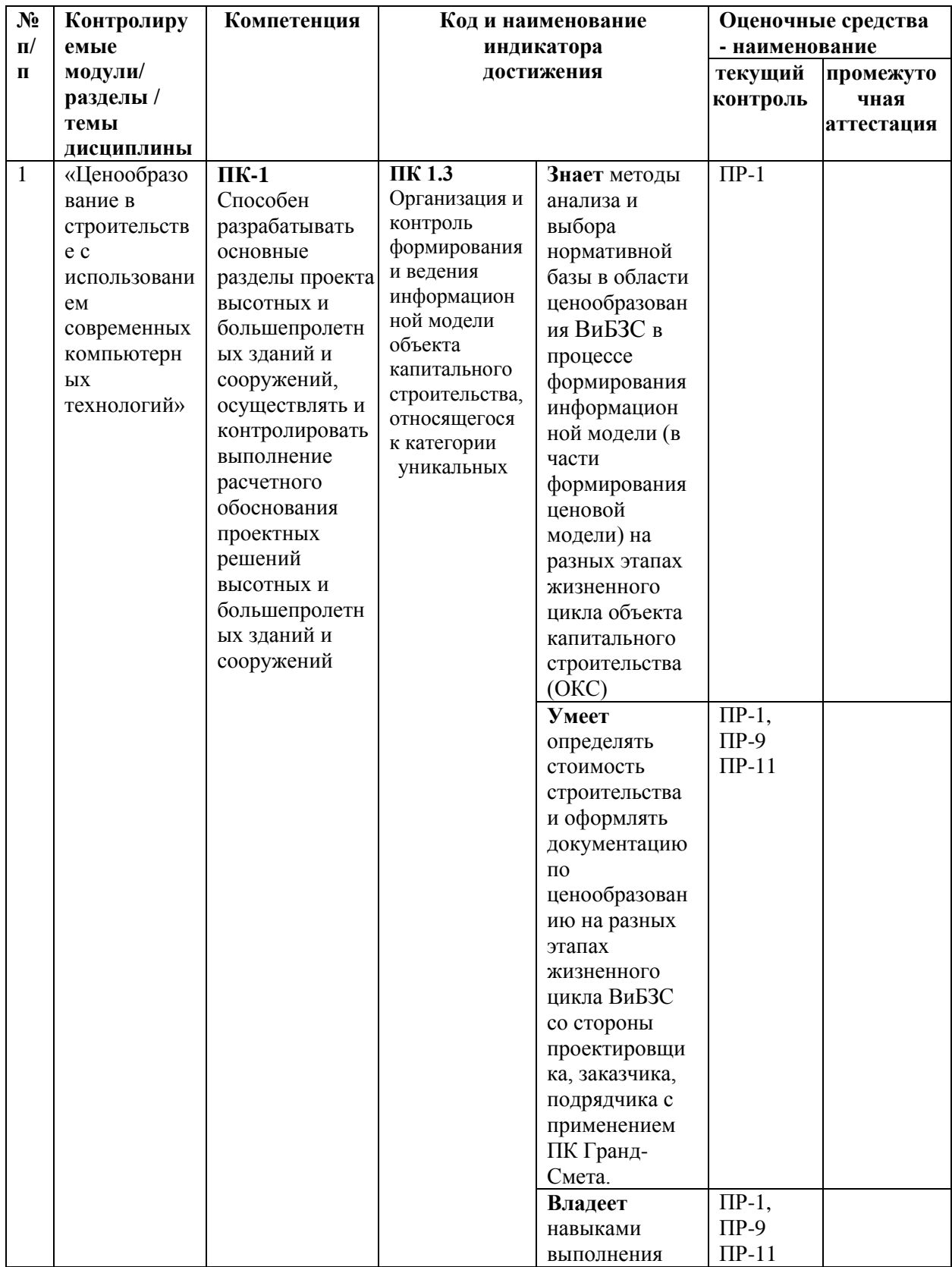

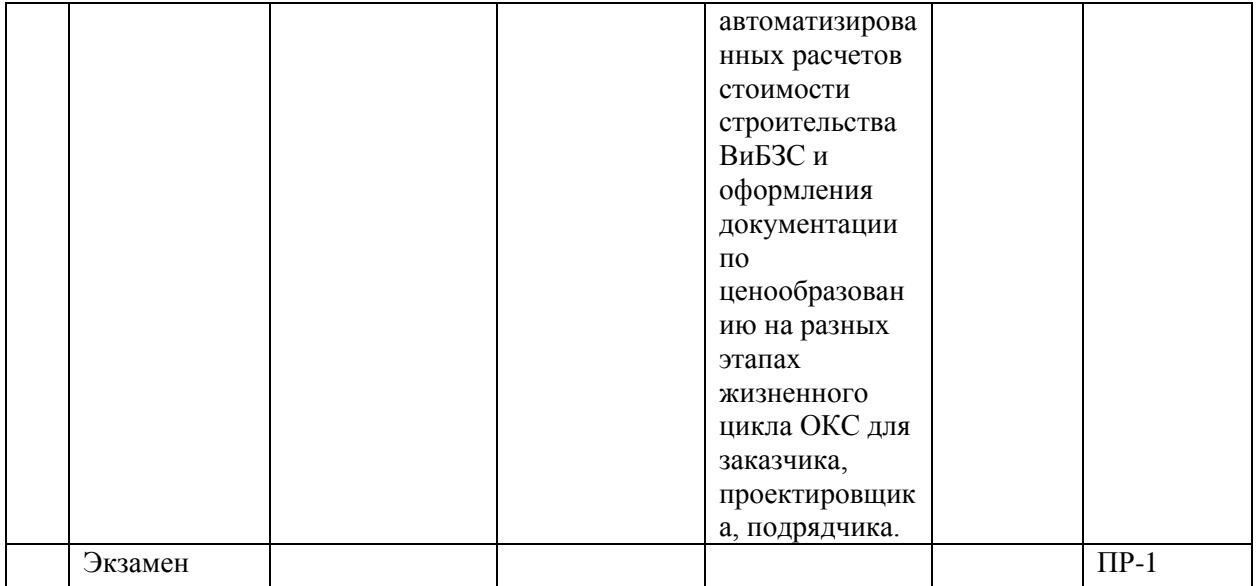

Шкала оценки уровня достижения результатов обучения для текущей и промежуточной аттестации по дисциплине «Ценообразование в строительстве с использованием современных компьютерных технологий»

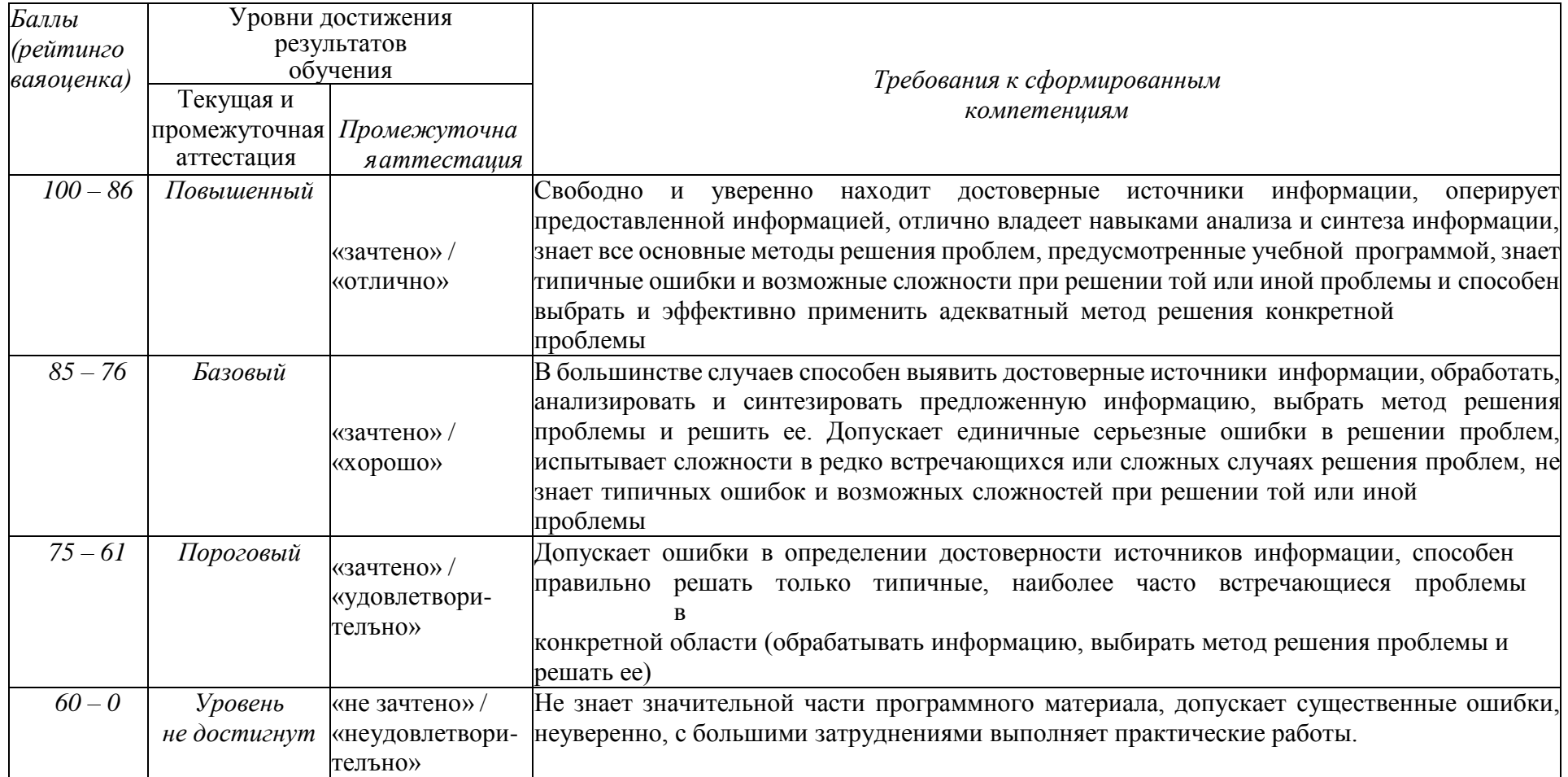

## **1. Текущая аттестация по дисциплине «Ценообразование в строительстве с использованием современных компьютерных технологий»**

Текущая аттестация студентов по дисциплине «Ценообразование в строительстве с использованием современных компьютерных технологий» проводится в соответствии с локальными нормативнымиактами ДВФУ и является обязательной.

Текущая аттестация по дисциплине проводится в форме контрольных мероприятий (*защиты практической работы (ПР-11), курсового проекта (ПР-9), тестирования (ПР-1)* по оцениванию фактических результатов обучения студентов и осуществляется ведущим преподавателем.

По каждому объекту дается характеристика процедур оценивания в привязке к используемым оценочным средствам.

Оценка освоения учебной дисциплины является комплексным мероприятием, которое в обязательном порядке учитывается и фиксируется ведущим преподавателем. Такие показатели этой оценки, как посещаемость всех видов занятий и своевременность выполнения курсового проекта и практических работ фиксируется в журнале посещения занятий и в графике выполнения курсового проекта.

Степень усвоения теоретических знаний оценивается такими контрольными мероприятиями как тестирование (ПР-1), выполнение практических работ (ПР-11), выполнение курсового проекта (ПР-9).

Уровень овладения практическими навыками и умениями, результаты самостоятельной работы оцениваются работой студента на практическом занятии, над курсового проекта, ее оформлением, представлением к защите и сама защита.

### **1 Оценочные средства для текущего контроля**

## **1.1 Банк тестовых заданий (ПР-1)**

Тесты (ПР1) приведены в виде стандартизированных заданий, внесенных в базу MS Forms, позволяющую автоматизировать процедуру измерения уровня знаний и умений обучающегося. Типовые тесты дисциплины приведены ниже.

1. На каком этапе жизненного цикла объекта капитального строительства применяются нормативы цены строительства (НЦС)?

- 1) на этапе планирования инвестиций
- 2) на этапе архитектурно-строительного проектирования
- 3) на этапе проведения закупочных процедур
- 4) на этапе строительства

2. На каком этапе жизненного цикла объекта капитального строительства применяется сметная нормативная база для определения расчетной стоимости строительства?

- 1) на этапе планирования инвестиций
- 2) на этапе архитектурно-строительного проектирования
- 3) на этапе проведения закупочных процедур
- 4) на этапе строительства

3. На каком этапе жизненного цикла объекта капитального строительства определяется начальная максимальная цена контракта (НМЦК)?

- 1) на этапе планирования инвестиций
- 2) на этапе архитектурно-строительного проектирования
- 3) на этапе проведения закупочных процедур
- 4) на этапе строительства

4. На каком этапе жизненного цикла объекта капитального строительства составляются акты на выполненные работы?

- 1) на этапе планирования инвестиций
- 2) на этапе архитектурно-строительного проектирования
- 3) на этапе проведения закупочных процедур
- 4) на этапе строительства

5. Жизненный цикл объекта капитального строительства – это:

- 1) продолжительность возведения зданий
- 2) нормативный срок технологического оборудования
- 3) общая продолжительность реализации проекта, включающая

предынвестиционный, инвестиционный и эксплуатационный периоды

6. Какой документ содержит актуальный статус любого сметного норматива (действует или отменен на текущий момент)?

- 1) Федеральный реестр сметных нормативов (ФРСН)
- 2) Градостроительный кодекс
- 3) письмо Минстроя
- 4) письмо Минрегиона

7. Применение нормативной базы ценообразования в строительстве, включенной в Федеральный реестр сметных нормативов, обязательно

- 1) для всех предприятий и организаций независимо от их ведомственной принадлежности и форм собственности;
- 2) для всех предприятий и организаций независимо от их ведомственной принадлежности; и форм собственности, осуществляющих капитальное строительство с привлечением средств государственного бюджета всех уровней.
- 8. Нормативной базой для ресурсно-индексного метода являются:
	- 1) ГЭСН
	- 2) ФЕР
	- 3) ТЕР
	- 4) НЦС

9. Нормативной базой для ресурсного метода являются:

- 1) ГЭСН
- 2) ФЕР
- 3) ТЕР
- 4) НЦС

10. Сметная стоимость строительно-монтажных работ включает:

1) прямые затраты, накладные расходы, сметную прибыль;

- 2) прямые затраты, накладные расходы;
- 3) стоимость строительных работ, стоимость монтажных работ, стоимость оборудования, мебели и инвентаря, стоимость прочих затрат.
- 11. Первичный сметный документ на этапе архитектурно-строительного проектирования?
	- 1) локальные сметы
	- 2) объектные сметы
	- 3) сводный сметный расчет
- 12. В какой смете рассчитываются прямые затраты?
	- 1) в локальной
	- 2) в объектной
	- 3) в сводном сметном расчете
- 13. В какой смете рассчитываются накладные расходы и сметная прибыль?
	- 1) в локальной
	- 2) в объектной
	- 3) в сводном сметном расчете
- 14. Последовательность работ в составе локальной сметы:
	- 1) определяется технологической последовательностью выполнения работ
	- 2) произвольная
	- 3) в соответствии с нормативной базой
	- 4) строго по ГОСТам

15. Влияют ли условия производства работ, предусмотренных проектной (технической) документацией на единичную расценку?

- 1) влияют, в этом случае применяются соответствующие коэффициенты.
- 2) влияют, эти условия учтены в ФЕР и в ГЭСН
- 3) не влияют

16. Что означают буквы П, Н, выделенных красным цветом в расценках, входящих в локальную смету в ПК «Гранд-Смета?

- 1) материальные ресурсы, характеристики которых необходимо уточнить по проекту на этапе архитектурно-строительного проектирования
- 2) Материальные ресурсы, к стоимости которых необходимо включить транспортные расходы
- 3) материальные ресурсы, характеристики которых необходимо уточнить по проекту на этапе закупочных процедур
- 17. Для чего применяется кнопка "База" в ПК "Гранд-Смета"?
	- 1) для поиска расценок
	- 2) для поиска коэффициентов
	- 3) для поиска информации о ранжировании сметы
- 18. На основании каких документов создается объектная смета в программе Гранд-Смета?
	- 1) на основании актов выполненных работ
	- 2) на основании ведомости объемов работ
	- 3) на основании локальных смет
- 19. Где в программе можно установить индексы изменения сметной стоимости?
	- 1) в параметрах сметы
	- 2) в моих формах
	- 3) в нормативной базе
	- 4) кнопка «регион и зона»

20. Где в ПК «Гранд-Смета» можно найти геометрические фигуры для расчета объемов строительных работ?

- 1) в Гранд-калькуляторе
- 2) в нормативной базе
- 3) в параметрах сметы
- 21. Что означает «Добавить позицию в документе» в ПК "Гранд-Смета"
	- 1) добавить номер (шифр) расценки
	- 2) добавить порядковый номер работы
	- 3) добавить порядковый номер ресурса
	- 4) добавить строку
- 22. Что означает скрепка в позиции?
	- 1) в работе необходимо учесть коэффициенты из технической части
	- 2) в работе необходимо учесть индекс изменения сметной стоимости СМР
	- 3) в работе необходимо учесть неучтенный материал
- 23. Что означает "Кпоз." в ПК «Гранд-Смета», выделенное красным цветом?
	- 1) не заданы индексы перевода в текущие цены
	- 2) не учтены коэффициенты в расценке
	- 3) не учтен в расценке материал
	- 4) учтены коэффициенты в расценке
- 24. Если все позиции в смете выделены красным цветом, это означает, что
	- 1) не заданы индексы перевода в текущие цены
	- 2) не учтены материалы, требующие уточнения по проекту
	- 3) не учтены коэффициенты
	- 4) не учтены лимитированные затраты
- 25. Через какую кнопку осуществляем поиск нужной расценки в ПК «Гранд-Смета»?
	- 1) «База»
	- 2) «Файл»
	- 3) «Параметры сметы»
- 25. Какие индексы учитываются в расчете НМЦК?
	- 1) Индексы фактической инфляции
	- 2) Индексы прогнозной инфляции
	- 3) Индексы изменения сметной стоимости

26. Какие индексы учитываются при определении стоимости СМР на этапе архитектурностроительного проектирования?

- 1) Индексы фактической инфляции
- 2) Индексы прогнозной инфляции
- 3) Индексы изменения сметной стоимости
- 27. Кто составляет НМЦК?
	- 1) Проектировщик
	- 2) Подрядчик
	- 3) Заказчик
- 28. На какую дату составляется НМЦК?
	- 1) На дату составления сметной документации на этапе архитектурно-
	- строительного проектирования
	- 2) На дату проведения закупочных процедур
	- 3) На дату начала строительства
- 29. На какую дату определяются индексы-дефляторы при составлении НМЦК?

 1) На дату составления сметной документации на этапе архитектурностроительного проектирования

2) На дату проведения закупочных процедур

3) На дату начала и окончания строительства

30. Кто составляет акты на выполненные работы?

- 1) Проектировщик
- 2) Подрядчик
- 3) Заказчик

## *Требования к представлению и оцениванию материалов (результатов)*

Тесты отправляются студентам после завершения ответов и поступают в а базу MS Forms, где автоматически оцениваются и публикуются, что позволяет студентам сразу ознакомиться с результатами тестирования.

Критерии оценки результатов тестирования

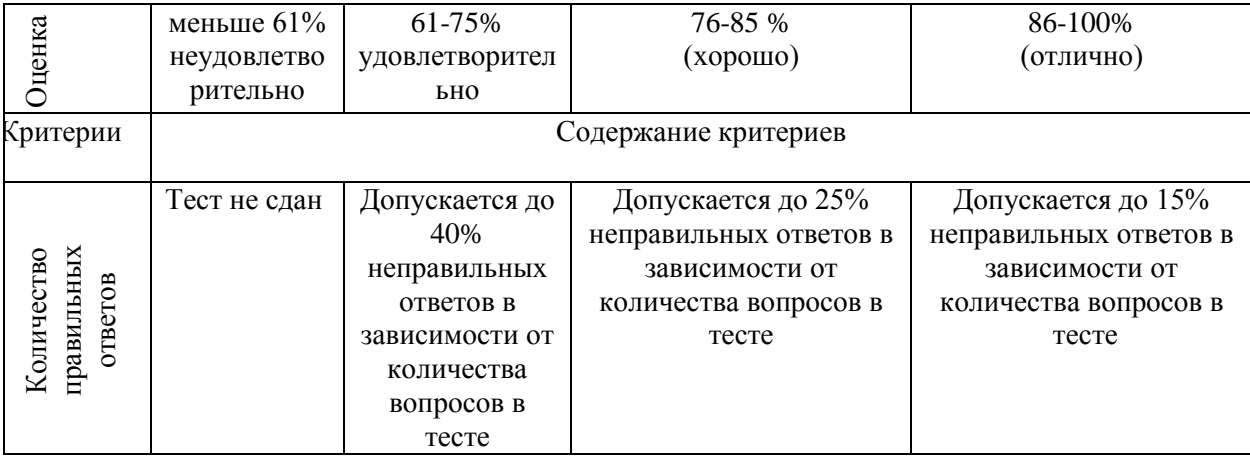

#### **1.2 Разноуровневые задачи и задания (ПР11)**

#### Вариант 1

## ЗАДАЧА 1

Определите стоимость общестроительных работ на возведение жилого дома. Исходные данные: прямые затраты - 124 200 тыс. руб.; накладные расходы - 13 800 тыс. руб.; сметная прибыль - 8 500 тыс. руб.

## ЗАДАЧА 2

Определите стоимость штукатурных работ. Исходные данные:

Оплата труда рабочих - 30000 руб.; затраты на эксплуатацию машин и механизмов

- 3000 руб., в том числе оплата труда машинистов - 2000 руб., стоимость материалов

 $-$  40000 руб. Норматив накладных расходов = 100%; норматив сметной прибыли

- 50%

## ЗАДАЧА 3

Определите стоимость строительства по сводному сметному расчету, если стоимость по итогу 12 - ти глав составляет: строительных работ – 2600000 тыс. руб.; монтажных работ – 300000 тыс.руб.; оборудования – 200000 тус.руб.; прочих работ – 50000 тыс.руб. – 3150000 тыс. руб. Непредвиденные работы и затраты составляют 10%.

### Вариант 2

### ЗАДАЧА 1

Определите себестоимость общестроительных работ на возведение жилого дома. Исходные данные: прямые затраты - 124 200 тыс. руб.; накладные расходы - 13 800 тыс. руб.; сметная прибыль - 8 500 тыс. руб

### ЗАДАЧА 2

Определите стоимость СМР по устройству монолитных бетонных фундаментов, если известно: прямые затраты – 800 тыс.руб., в т.ч. зарплата рабочих 120 тыс.руб., эксплуатация машин и механизмов 140 тыс.руб. в т.ч. зарплата машиниста 80 тыс.руб. Норматив накладных расходов 100%, норматив сметной прибыли 50%.

### ЗАДАЧА 3

Определите себестоимость СМР по устройству монолитных бетонных фундаментов, если известно: прямые затраты – 500 тыс.руб., в т.ч. зарплата рабочих 100 тыс.руб., эксплуатация машин и механизмов 80 тыс.руб. в т.ч. зарплата машиниста 20 тыс.руб. Норматив накладных расходов 100%, норматив сметной прибыли 60%.

*Требования к представлению и оцениванию материалов (результатов)*

Типовые задачи и задания (ПР-11) используются как средство для закрепления и практического освоения материала по определенной теме, выполняются письменно и сдаются преподавателю на проверку.

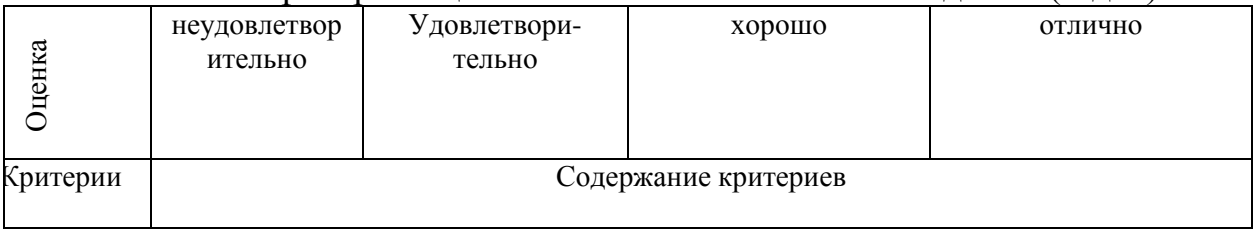

#### Критерии оценки выполнения типовых заданий (задач)

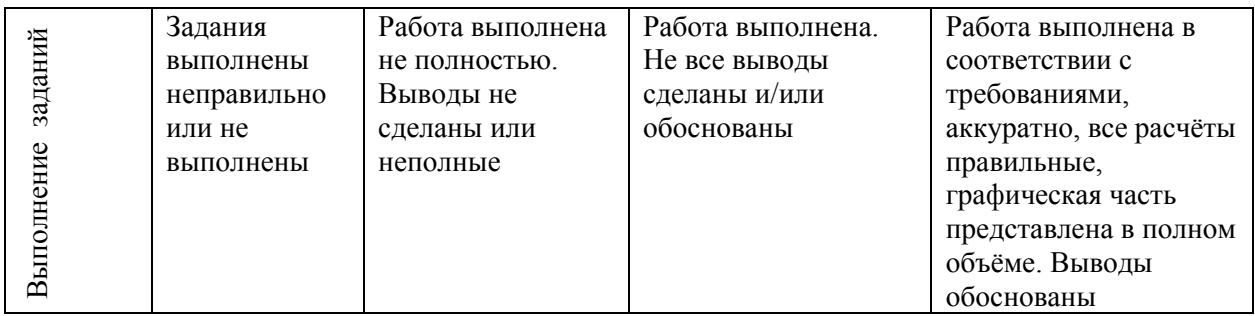

#### **1.3 Курсовой проект (ПР-9)**

Курсовая работа [«Определение стоимости строительства объекта капитального](https://www.dvfu.ru/upload/medialibrary/6c2/b2w2gmbsfbvrj8a1znuatnt7uzytqykf/bekker_t_a_tupikova_o_a_opredelenie_stoimosti_stroitelstva.pdf)  [строительства на разных этапах жизненного цикла инвестиционных строительных проектов»](https://www.dvfu.ru/upload/medialibrary/6c2/b2w2gmbsfbvrj8a1znuatnt7uzytqykf/bekker_t_a_tupikova_o_a_opredelenie_stoimosti_stroitelstva.pdf).

Цель курсового проекта: закрепление теории по ценообразованию в строительстве и приобретение практических навыков и компетенций в определении стоимости зданий и сооружений с применением компьютерных технологий ПК на разных этапах жизненного цикла ОКС.

При выполнении курсового проекта решаются следующие *задачи*:

• приобретение навыков самостоятельной работы с нормативно-справочной литературой по составлению смет для строительства объектов капитального строительства в области ВиБЗС;

• определение сметной стоимости выполнения строительно-монтажных работ (СМР), возведения конструктивных элементов или части здания ресурсным базисноиндексным, ресурсно-индексным методами и составление локальных смет (расчетов);

• определение сметной стоимости строительства объекта с учетом всех затрат (затрат на производство СМР, оборудование, прочих затрат) и составление объектной сметы;

• определение сметной стоимости стройки в целом и составление сводного сметного расчета стоимости строительства;

• расчет технико-экономических показателей (ТЭП), характеризующих проектные решения;

• расчет начальной максимальной цены контракта (НМЦК) и сметы контракта;

- составление актов на выполненные работы;
- сравнение вариантов конструктивных решений;

• приобретение навыков работы в программе ПК «Гранд-Смета» для выполнения сметных расчетов.

Продолжительность выполнения работы – 4 недели. Объектом для определения стоимости строительства является здание или сооружение. Объект может быть, как отдельно стоящим, так и в составе порта. Тема и тип объекта, составляющего основу соответствующего вида здания или сооружения, выбираются студентом с учетом его профессиональных интересов, будущей темы выпускной квалификационной работы (ВКР), возможного доступа к соответствующей проектной и исполнительной документации или выдается преподавателем.

Исходными материалами для выполнения курсового проекта могут быть чертежи зданий и сооружений, разработанные студентами в соответствующих курсовых проектах; типовые проекты; проекты, разработанные проектными организациями. Рекомендуется выполнение курсового проекта по теме выпускной квалификационной работы (ВКР). Сметы, разработанные в курсовом проекте и рассчитанные технико-экономические показатели студенты смогут включить в ВКР раздел «Экономика строительства».

В работе должна использоваться действующая сметно-нормативная база

ценообразования в строительстве, сведения о которой включены в федеральный реестр сметных нормативов (ФРСН) на период выполнения курсового проекта.

Расчет стоимости ОКС в курсовом проекте выполняется только с применением компьютерных технологий.

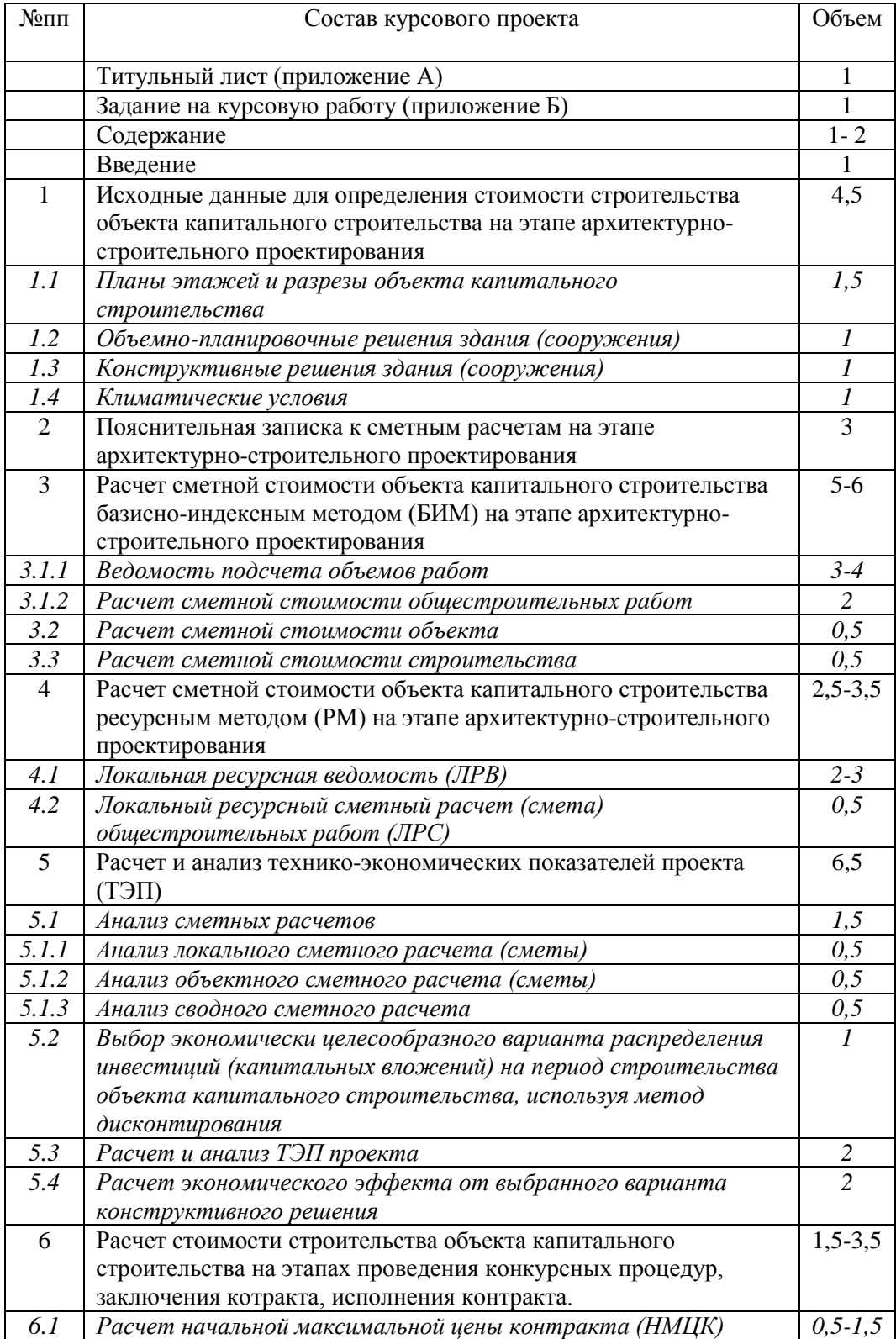

# Состав и структура курсового проекта

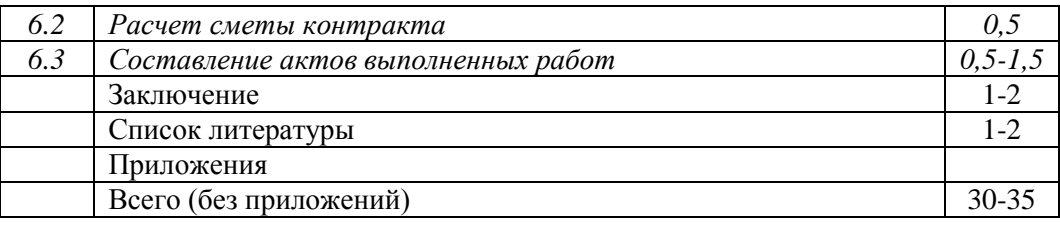

# **Результаты курсового проекта (оценка) являются рейтинговым показателем и заносится в рейтинговую ведомость студента.**

В помощь студентам можно воспользоваться методическими рекомендациями по выполнению курсового проекта [«Определение стоимости строительства объекта капитального](https://www.dvfu.ru/upload/medialibrary/6c2/b2w2gmbsfbvrj8a1znuatnt7uzytqykf/bekker_t_a_tupikova_o_a_opredelenie_stoimosti_stroitelstva.pdf)  [строительства на разных этапах жизненного цикла инвестиционных строительных проектов»](https://www.dvfu.ru/upload/medialibrary/6c2/b2w2gmbsfbvrj8a1znuatnt7uzytqykf/bekker_t_a_tupikova_o_a_opredelenie_stoimosti_stroitelstva.pdf), режим доступа печатного аналога методических указаний:

[https://www.dvfu.ru/upload/medialibrary/6c2/b2w2gmbsfbvrj8a1znuatnt7uzytqykf/bekker\\_t\\_a\\_tupikov](https://www.dvfu.ru/upload/medialibrary/6c2/b2w2gmbsfbvrj8a1znuatnt7uzytqykf/bekker_t_a_tupikova_o_a_opredelenie_stoimosti_stroitelstva.pdf)

## [a\\_o\\_a\\_opredelenie\\_stoimosti\\_stroitelstva.pdf](https://www.dvfu.ru/upload/medialibrary/6c2/b2w2gmbsfbvrj8a1znuatnt7uzytqykf/bekker_t_a_tupikova_o_a_opredelenie_stoimosti_stroitelstva.pdf)

Работы выполняются в соответствии с Положением об оформлении письменных работ в ДВФУ.

# Критерии оценки самостоятельной работы – курсового проекта по дисциплине «Ценообразование в строительстве с использованием современных компьютерных технологий»

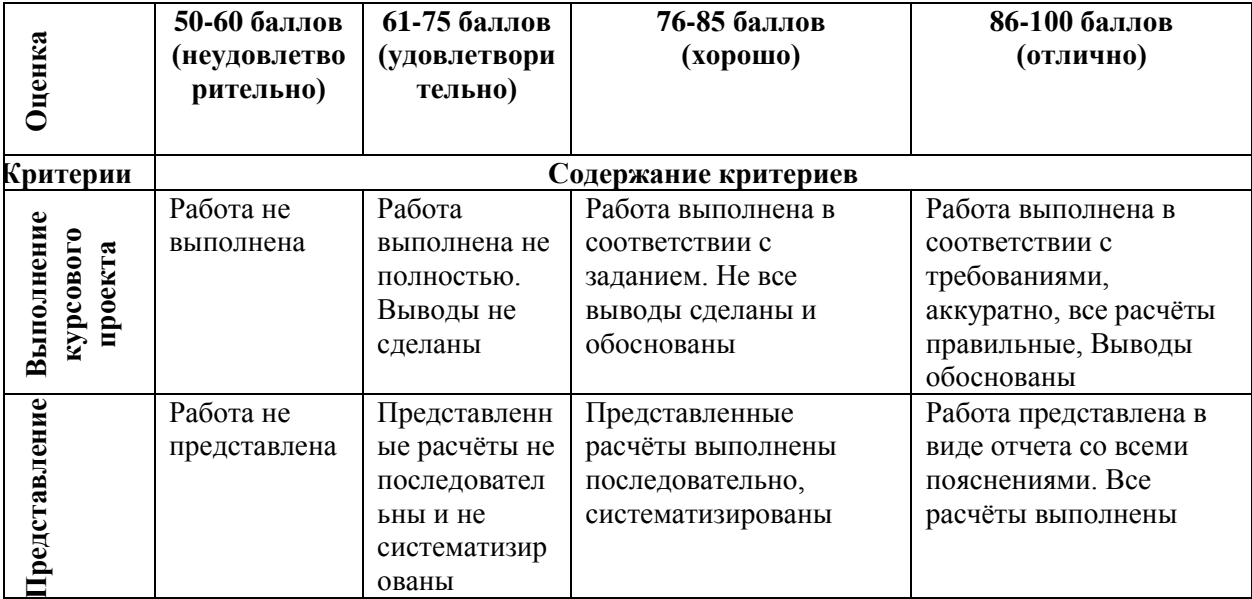

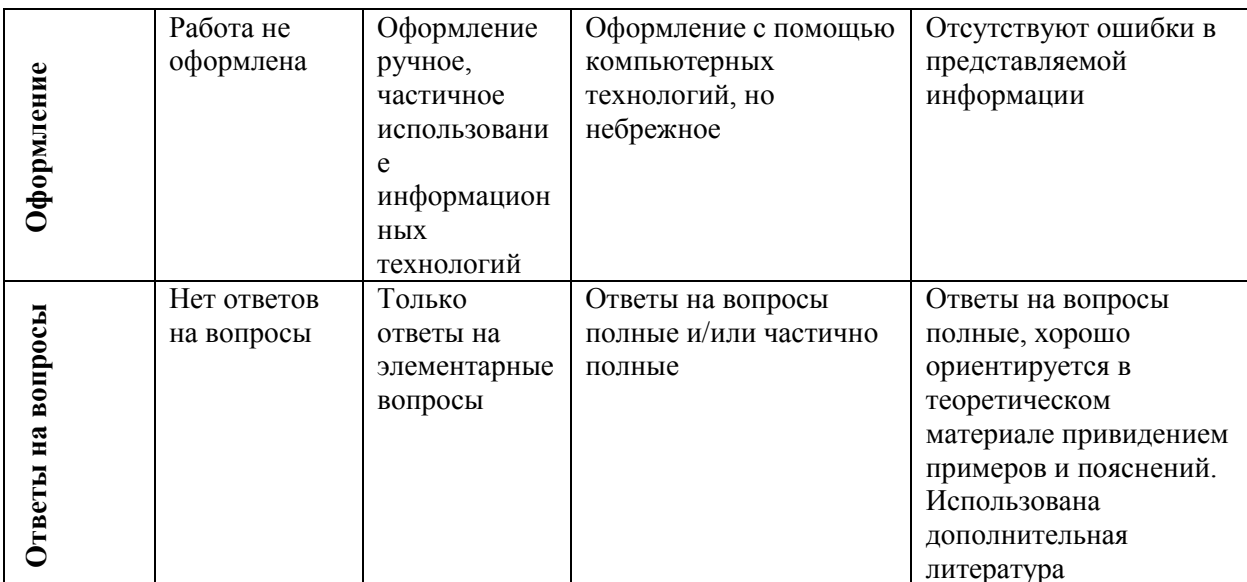

#### 2. Промежуточная аттестация по дисциплине

### «Ценообразование в строительстве с использованием современных **КОМПЬЮТЕРНЫХ ТЕХНОЛОГИЙ»**

Промежуточная аттестация студентов по дисциплине «Ценообразование в строительстве с использованием современных компьютерных технологий» проводится в соответствии с локальными нормативными актами ДВФУ и является обязательной.

## 2.1 Банк тестовых заданий (ПР-1)

Тесты (ПР1) приведены в виде стандартизированных заданий, внесенных в базу MS Forms, позволяющую автоматизировать процедуру измерения уровня знаний и умений обучающегося. Типовые тесты дисциплины приведены ниже.

1. На каком этапе жизненного цикла объекта капитального строительства применяются нормативы цены строительства (НЦС)?

- 1) на этапе планирования инвестиций
- 2) на этапе архитектурно-строительного проектирования
- 3) на этапе проведения закупочных процедур
- 4) на этапе строительства

2. На каком этапе жизненного цикла объекта капитального строительства применяется сметная нормативная база для определения расчетной стоимости строительства?

- 1) на этапе планирования инвестиций
- 2) на этапе архитектурно-строительного проектирования
- 3) на этапе проведения закупочных процедур
- 4) на этапе строительства

3. На каком этапе жизненного цикла объекта капитального строительства определяется начальная максимальная цена контракта (НМЦК)?

- 1) на этапе планирования инвестиций
- 2) на этапе архитектурно-строительного проектирования
- 3) на этапе проведения закупочных процедур
- 4) на этапе строительства

4. На каком этапе жизненного цикла объекта капитального строительства составляются акты на выполненные работы?

1) на этапе планирования инвестиций

- 2) на этапе архитектурно-строительного проектирования
- 3) на этапе проведения закупочных процедур
- 4) на этапе строительства
- 5. Жизненный цикл объекта капитального строительства это:
	- 1) продолжительность возведения зданий
	- 2) нормативный срок технологического оборудования
	- 3) общая продолжительность реализации проекта, включающая
	- предынвестиционный, инвестиционный и эксплуатационный периоды

6. Какой документ содержит актуальный статус любого сметного норматива (действует или отменен на текущий момент)?

- 1) Федеральный реестр сметных нормативов (ФРСН)
- 2) Градостроительный кодекс
- 3) письмо Минстроя
- 4) письмо Минрегиона

7. Применение нормативной базы ценообразования в строительстве, включенной в Федеральный реестр сметных нормативов, обязательно

- 1) для всех предприятий и организаций независимо от их ведомственной принадлежности и форм собственности;
- 2) для всех предприятий и организаций независимо от их ведомственной принадлежности; и форм собственности, осуществляющих капитальное
- строительство с привлечением средств государственного бюджета всех уровней.
- 8. Нормативной базой для ресурсно-индексного метода являются:
	- 1) ГЭСН
	- 2) ФЕР
	- 3) ТЕР
	- 4) НЦС
- 9. Нормативной базой для ресурсного метода являются:
	- 1) ГЭСН
	- 2) ФЕР
	- 3) ТЕР
	- 4) НЦС
- 10. Сметная стоимость строительно-монтажных работ включает:
	- 1) прямые затраты, накладные расходы, сметную прибыль;
	- 2) прямые затраты, накладные расходы;
	- 3) стоимость строительных работ, стоимость монтажных работ, стоимость
	- оборудования, мебели и инвентаря, стоимость прочих затрат.
- 11. Первичный сметный документ на этапе архитектурно-строительного проектирования?
	- 1) локальные сметы
	- 2) объектные сметы
	- 3) сводный сметный расчет
- 12. В какой смете рассчитываются прямые затраты?
	- 1) в локальной
	- 2) в объектной
	- 3) в сводном сметном расчете
- 13. В какой смете рассчитываются накладные расходы и сметная прибыль?
	- 1) в локальной
	- 2) в объектной
	- 3) в сводном сметном расчете
- 14. Последовательность работ в составе локальной сметы:
	- 1) определяется технологической последовательностью выполнения работ
		- 2) произвольная

3) в соответствии с нормативной базой

4) строго по ГОСТам

15. Влияют ли условия производства работ, предусмотренных проектной (технической) документацией на единичную расценку?

1) влияют, в этом случае применяются соответствующие коэффициенты.

2) влияют, эти условия учтены в ФЕР и в ГЭСН

3) не влияют

16. Что означают буквы П, Н, выделенных красным цветом в расценках, входящих в локальную смету в ПК «Гранд-Смета?

> 1) материальные ресурсы, характеристики которых необходимо уточнить по проекту на этапе архитектурно-строительного проектирования

2) Материальные ресурсы, к стоимости которых необходимо включить

транспортные расходы

3) материальные ресурсы, характеристики которых необходимо уточнить по проекту на этапе закупочных процедур

17. Для чего применяется кнопка "База" в ПК "Гранд-Смета"?

1) для поиска расценок

- 2) для поиска коэффициентов
- 3) для поиска информации о ранжировании сметы
- 18. На основании каких документов создается объектная смета в программе Гранд-Смета?
	- 1) на основании актов выполненных работ
	- 2) на основании ведомости объемов работ
	- 3) на основании локальных смет
- 19. Где в программе можно установить индексы изменения сметной стоимости?
	- 1) в параметрах сметы
	- 2) в моих формах
	- 3) в нормативной базе
	- 4) кнопка «регион и зона»

20. Где в ПК «Гранд-Смета» можно найти геометрические фигуры для расчета объемов строительных работ?

- 1) в Гранд-калькуляторе
- 2) в нормативной базе
- 3) в параметрах сметы

21. Что означает «Добавить позицию в документе» в ПК "Гранд-Смета"

- 1) добавить номер (шифр) расценки
- 2) добавить порядковый номер работы
- 3) добавить порядковый номер ресурса
- 4) добавить строку
- 22. Что означает скрепка в позиции?
	- 1) в работе необходимо учесть коэффициенты из технической части
	- 2) в работе необходимо учесть индекс изменения сметной стоимости СМР
	- 3) в работе необходимо учесть неучтенный материал
- 23. Что означает "Кпоз." в ПК «Гранд-Смета», выделенное красным цветом?
	- 1) не заданы индексы перевода в текущие цены
	- 2) не учтены коэффициенты в расценке
	- 3) не учтен в расценке материал
	- 4) учтены коэффициенты в расценке
- 24. Если все позиции в смете выделены красным цветом, это означает, что
	- 1) не заданы индексы перевода в текущие цены
	- 2) не учтены материалы, требующие уточнения по проекту
	- 3) не учтены коэффициенты
	- 4) не учтены лимитированные затраты

25. Через какую кнопку осуществляем поиск нужной расценки в ПК «Гранд-Смета»?

- 1) «База»
- 2) «Файл»
- 3) «Параметры сметы»

26. Какие индексы учитываются при определении стоимости СМР на этапе архитектурностроительного проектирования?

- 1) Индексы фактической инфляции
- 2) Индексы прогнозной инфляции
- 3) Индексы изменения сметной стоимости
- 27. Кто составляет НМЦК?
	- 1) Проектировщик
	- 2) Подрядчик
	- 3) Заказчик
- 28. На какую дату составляется НМЦК?
	- 1) На дату составления сметной документации на этапе архитектурно-
	- строительного проектирования
	- 2) На дату проведения закупочных процедур
	- 3) На дату начала строительства
- 29. На какую дату определяются индексы-дефляторы при составлении НМЦК?
	- 1) На дату составления сметной документации на этапе архитектурно-
	- строительного проектирования
	- 2) На дату проведения закупочных процедур
	- 3) На дату начала и окончания строительства
- 30. Кто составляет акты на выполненные работы?
	- 1) Проектировщик
	- 2) Подрядчик
	- 3) Заказчик

#### *Требования к представлению и оцениванию материалов (результатов)*

Тесты отправляются студентом после завершения ответов и поступают в базу MS Forms, где автоматически оцениваются и публикуются, что позволяет студентам сразу ознакомиться с результатами тестирования.

Критерии оценки результатов тестирования

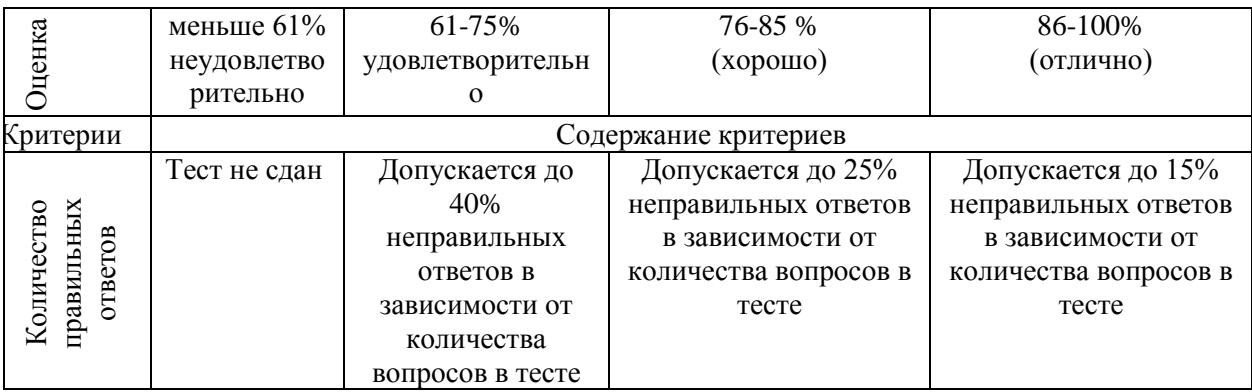

Промежуточная аттестация студентов по дисциплине «Ценообразование в строительстве с использованием современных компьютерных технологий» проводится по бально -рейтинговой системе в соответствии с локальными нормативными актами ДВФУ и является обязательной.

Оценка по экзамену формируется на основе результатов текущего контроля по бально рейтинговой системе в соответствии с рейтинг-планом. В начале семестра рейтинг-план доводится до студентов и включает предусмотренные контрольные мероприятия.

Примерная структура рейтинг-плана

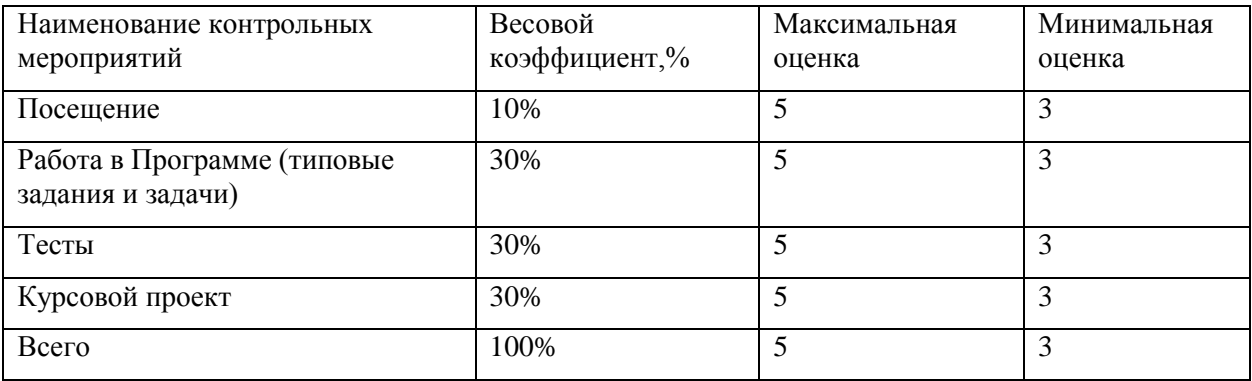

Критерии выставления экзамена по дисциплине «Ценообразование в строительстве с использованием современных компьютерных технологий» по бально-рейтинговой системе

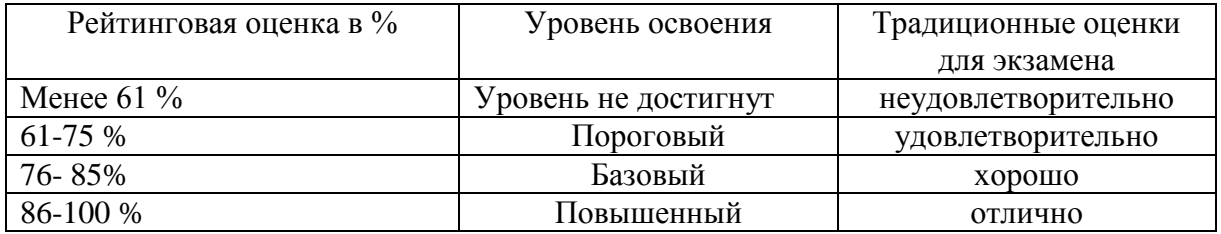